# **baixar joguinho de caça níquel**

- 1. baixar joguinho de caça níquel
- 2. baixar joguinho de caça níquel :oque é pixbet
- 3. baixar joguinho de caça níquel :apostar no pixbet

# **baixar joguinho de caça níquel**

#### Resumo:

**baixar joguinho de caça níquel : Inscreva-se em mka.arq.br e experimente a emoção das apostas online com um bônus exclusivo!** 

contente:

Abra o aplicativo de loja de aplicativos em seu dispositivo móvel, como o Google Play Store ou Apple App Store.

No 8 campo de pesquisa, digite "Loterias Caixa" e inicie a busca.

Selecione o aplicativo Oficial Loterias Caixa e clique no botão "Instalar" 8 ou "Obter" para começar a download e instalação automática.

Aguarde a conclusão do download e abra o aplicativo para começar a 8 usar.

O aplicativo oferece várias funcionalidades convenientes, como:

# **baixar joguinho de caça níquel**

Se você está buscando entretenimento e uma forma fácil de fazer apostas desportivas, então a Blaze é o aplicativo que você está procurando. Com o Blaze, é possível jogar e apostar a qualquer momento e de qualquer lugar. Neste artigo, você vai aprender como baixar o app da Blaze, o que é preciso fazer para começar a jogar e apostar e algumas dicas importantes para obter o máximo do seu tempo ludico.

### **baixar joguinho de caça níquel**

Baixar o Blaze App é muito simples e só leva alguns minutos do seu tempo. Siga estas etapas para começar:

- 1. Abra o seu navegador web no seu smartphone (iOS ou Android) e acesse o site oficial da Blaze ({nn});
- 2. Se você estiver usando um dispositivo Android, clique em baixar joguinho de caça níquel "Menu" (iconografado com três pontos) e selecione "Adicionar a Tela Inicial";
- Se você estiver usando um dispositivo iOS, clique no botão centralizado "Compartilhar" e 3. selecione "Adicionar a Tela Inicial";
- Clique no ícone criado na baixar joguinho de caça níquel tela inicial para começar a utilizar o 4. aplicativo.

### **Como Jogar e Apostar no Blaze App**

Após ter instalado o Blaze App em baixar joguinho de caça níquel seu dispositivo móvel, voce pode acessá-lo facilmente e começar a jogar os seus jogos favoritos ou fazer apostas em baixar joguinho de caça níquel eventos esportivos imediatamente. Para começar, é preciso ter uma conta na plataforma, para poder efetuar login e acessar baixar joguinho de caça níquel área pessoal. Se você ainda não possui uma conta, crie uma em baixar joguinho de caça níquel

minutos, utilizando o formulário de registro.

Depois de efetuar login na baixar joguinho de caça níquel conta, é só navegar nos jogos ou eventos disponiveis no aplicativo e escolher aqueles que mais lhe agradam. Uma vez escolhido o jogo ou evento desejado, basta selecionar o tipo de aposta e inserir o valor que deseja apostar, para finalizar o processo.

#### **Dicas Importantes para Apostadores em baixar joguinho de caça níquel Dispositivos Móveis**

Quando se trata de jogos e apostas em baixar joguinho de caça níquel dispositivos móveis, segue-se algumas dicas importantes para garantir uma experiência positiva e segura:

- Estabeleça limites de gasto Defina um orçamento máximo para jogos e apostas; isso irá ajudá-lo a evitar gastos excessivos e manter o controle;
- Nunca jogue ou aposte sob efeito de álcool ou qualquer outra substância Isso pode afetar a baixar joguinho de caça níquel capacidade de tomar decisões informadas;
- Aproveite as promoções e ofertas especiais Os aplicativos de jogos e apostas frequentemente entregam promoções exclusivas e ofertas especiais aos seus usuários;
- Certifique-se de que o seu dispositivo móvel está atualizado com o mais recente sistema operacional e antivírus atualizados - Essa era, a fim de garantir a segurança da baixar joguinho de caça níquel conta e informações pessoais.

#### **Conclusão**

O Blaze App é a melhor forma de aproveitar jogos e fazer apostas convenientemente e de forma segura, diretamente do seu dispositivo móvel. Com a capacidade de baixar o app rapidamente e facilmente, e uma variedade de opções de jogos e apostas, o Blaze App é a

## **baixar joguinho de caça níquel :oque é pixbet**

indows 10 ou 11 para baixar e instalar a versão mais recente do Lançador, dentro do você pode lançar e jogar o Minecraft : BedRock Edition. Entre no Lançadores usando sua conta Microsoft, e você poderá executar Minecraft. Minecraft (Português): Java & Bed k Edition para PC FAQ help.minecraft.

Comece rapidamente, vá diretamente para a página

### **baixar joguinho de caça níquel**

No mercado atual, existem diversas opções de jogos caça níquel grátis que podem ser facilmente baixados e jogados em baixar joguinho de caça níquel smartphones e tablets. Esses jogos oferecem a você horas de entretenimento sem a necessidade de investir dinheiro real.

#### **baixar joguinho de caça níquel**

Jogos caça níquel grátis são versões gratuitas dos jogos de máquinas de caça níquel. Esses jogos funcionam exactamente como seus equivalentes pagos, com a única diferença de que eles não exigem que você aposte ou gaste dinheiro real.

#### **Por que deve baixar jogos caça níquel grátis?**

Baixar jogos caça níquel grátis apresenta muitas vantagens. Em primeiro lugar, eles são

totalmente livres, o que significa que você pode jogar quantas vezes quiser sem se preocupar em baixar joguinho de caça níquel gastar dinheiro. Em segundo lugar, eles oferecem uma forma divertida e despretensiosa de se entretê-lo. E, finalmente, eles podem ajudar a desenvolver habilidades e estratégias úteis para jogos de caça níquel com dinheiro real.

### **Os melhores jogos caça níquel grátis no Brasil**

Existem muitas opções de jogos caça níquel grátis disponíveis no Brasil. Alguns dos melhores incluem:

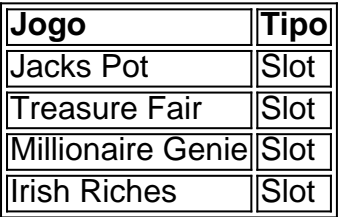

### **Como vencer em baixar joguinho de caça níquel jogos caça níquel?**

Existem algumas teorias sobre como vencer em baixar joguinho de caça níquel jogos caça níquel. Uma delas é gerenciar baixar joguinho de caça níquel banca de forma inteligente, dividindo seu dinheiro em baixar joguinho de caça níquel sessões de jogo e definindo limites para cada sessão. Outra recomendação é explorar diferentes máquinas de caça níquel e seus respetivos bônus e recursos.

#### **Jurisprudência sobre bingo e caça níquel no STJ e TJSP**

De acordo com a jurisprudência brasileira, jogos de azar como bingo e caça níquel são considerados ilegais no Brasil. No entanto, jogos grátis que não exigem pagamentos ou apostas não estão sujeitos a essas restrições legais.

### **baixar joguinho de caça níquel :apostar no pixbet**

### **Andy Murray emocionado en los Juegos Olímpicos de París: "Es una historia increíble"**

Después de su última victoria en los Juegos Olímpicos de París del martes, Andy Murray saltó sobre la arcilla roja de Roland Garros, con los ojos abiertos como platos, como un niño en una tienda de dulces.

Él y su compañero británico Dan Evans una vez más habían enfrentado el cañón de la derrota y habían escapado una vez más con otra victoria que desafía la lógica.

Después de consolar respetuosamente a sus oponentes, la pareja desató una ola de energía en la cancha Suzanne Lenglen, abrazándose en la red antes de que Murray se hundiera en su asiento, abrumado por la ocasión.

Las celebraciones del martes estaban justificadas. Después de salvar cinco puntos de partido en la primera ronda el domingo, sobrevivieron a dos más para derrotar a los belgas Sander Gille y Joran Vliegen y llegar a los cuartos de final del torneo de dobles masculinos.

Antes de que comenzara el juego en París, Murray había anunciado que los Juegos serían su último torneo.

En siete ocasiones, el tenista de 37 años estuvo a un punto de una derrota que pondría fin a su carrera. En cada momento, sin embargo, él y Evans encontraron una manera de ganar, una

marca registrada de la larga y exitosa carrera de Murray.

El tenis es un deporte dominado por los campeonatos de Grand Slam. A los jugadores a menudo se les juzga por la cantidad de títulos importantes que tienen, no por el número de medallas de oro alrededor de sus cuellos.

 Pero, para Murray, los Juegos Olímpicos siempre han ocupado un lugar especial en su corazón. En 2012, solo semanas después de una derrota dolorosa en la final de Wimbledon, Murray ganó el oro en el torneo individual masculino de los Juegos Olímpicos de Londres. También agregó una medalla de plata en el dobles mixtos junto a su compañera de equipo Laura Robson. Esas victorias en los Juegos Olímpicos de Londres desencadenaron una ola de éxito para Murray, quien se consolidó como uno de los mejores tenistas del deporte en la era dorada del tenis.

Ganó su primer campeonato de Grand Slam más tarde en 2012 en el BR Open, antes de convertirse en el primer británico en 77 años en ganar un título de Wimbledon en 2013.

Luego se convirtió en el número 1 del mundo en 2024, un año en el que también ganó Wimbledon por segunda vez. También fue el año en que defendió su título olímpico en los Juegos Olímpicos de Río, donde fue nombrado abanderado del equipo GB.

A pesar de todo lo que siguió, todavía mira hacia atrás a esos días idílicos en 2012 como un momento en que dio un paso al frente: un torneo antes y después que lo puso en el camino a la fama.

Andy Murray sobre el retiro, las rivalidades y su amor por los Juegos Olímpicos

"Algunas de las mejores semanas de mi vida, o de mi carrera tenística, ciertamente están en Londres jugando los Juegos Olímpicos en casa", le dijo a Eurosport antes de que comenzara la acción en París.

"Nunca tendré esa oportunidad

Author: mka.arq.br Subject: baixar joguinho de caça níquel Keywords: baixar joguinho de caça níquel Update: 2024/8/7 17:10:49